# Classes and Objects

# Example:

```
int count = 0;
class list {
             int info;
             class list ∗ next;
             list (int x) \{\text{info} = x; count + +; next = null;
                    }
             virtual int last () {
                          if (next == null) return info;
                           else return next → last ();
                    }
      }
```
### Discussion:

- We adopt the  $C_{++}$  perspective on classes and objects.
- We extend our implementation of  $C$ . In particular ...
- Classes are considered as extensions of structs. They may comprise:
	- $\Rightarrow$  attributes, i.e., data fields;
	- $\Rightarrow$  constructors;
	- $\Rightarrow$  member functions which either are virtual, i.e., are called depending on the run-time type or non-virtual, i.e., called according to the static type of an object :-)
	- $\Rightarrow$  static member functions which are like ordinary functions :-))
- We ignore visibility restrictions such as **public**, **protected** or **private** but simply assume general visibility.
- We ignore multiple inheritance :-)

# **50 Object Layout**

# Idea:

- Only attributes and virtual member functions are stored inside the class !!
- The addresses of non-virtual or static member functions as well as of constructors can be resolved at compile-time :-)
- The fields of a sub-class are appended to the corresponding fields of the super-class ...

# ... in our Example:

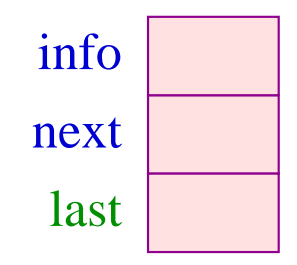

# Idea (cont.):

• The fields of a sub-class are appended to the corresponding fields of the super-class :-)

Example: **class** mylist : list { int moreInfo; } ... results in: next info moreInfo last

For every class *C* we assume that we are given an adress environment  $\rho_C$ .  $\rho_C$  maps every identifier *x* visible inside *C* to its decorated relative address *a* . We distingish:

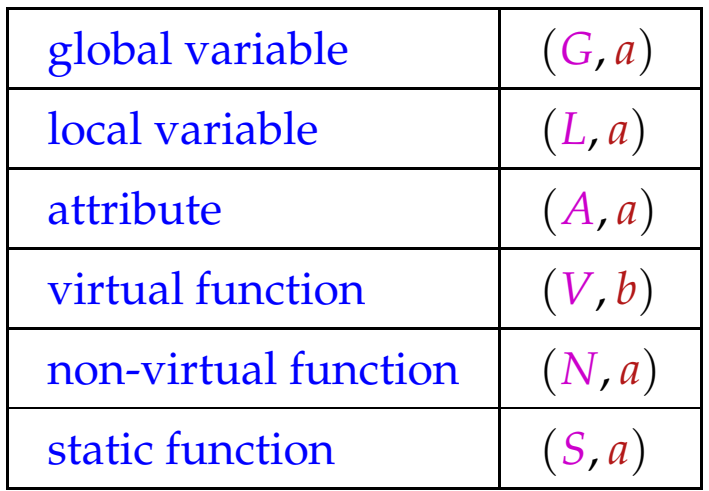

For virtual functions  $x$ , we do not store the starting address of the code — but the relative address *b* of the field of *x* inside the object :-)

For the various of variables, we obtain for the L-values:

| loadr 1                      | if $x =$ this        |                      |
|------------------------------|----------------------|----------------------|
| loadc <i>a</i>               | if $\rho x = (G, a)$ |                      |
| oode <sub>L</sub> $x \rho =$ | loadr <i>a</i>       | if $\rho x = (L, a)$ |
| loadr 1                      | loadc <i>a</i>       |                      |
| add                          | if $\rho x = (A, a)$ |                      |

In particular, the pointer to the current object has relative address  $1 :$ )

Accordingly, we introduce the abbreviated operations:

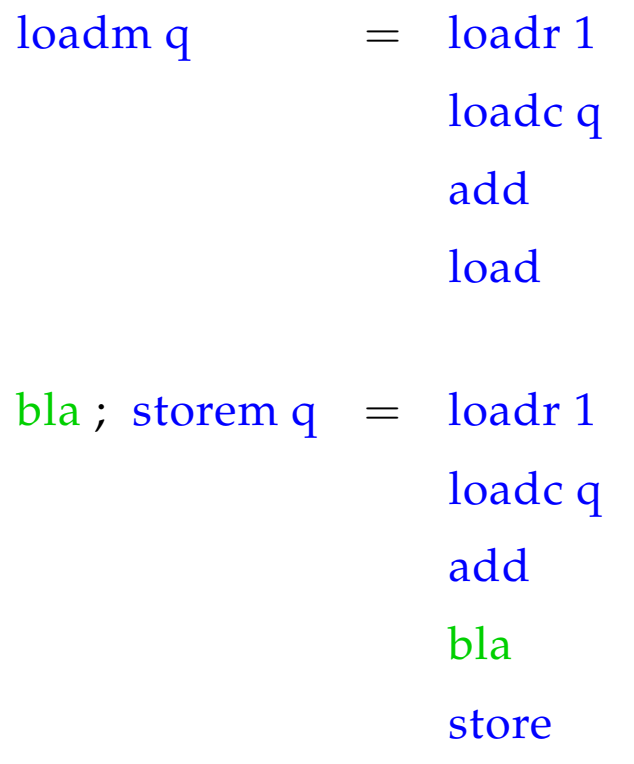

### Discussion:

- Besides storing the current object pointer inside the stack frame, we could have additionally used a specific register *COP* :-)
- This register must updated before calls to non-static member functions and restored after the call.
- We have refrained from doing so since
	- $\rightarrow$  Only some functions are member functions :-)
	- $\rightarrow$  We want to reuse as much of the C-machine as possible :-))

### **51 Calling Member Functions**

Static member functions are considered as ordinary functions :-) For non-static member functions, we distinguish two forms of calls:

- (1) directly:  $f(e_2,...,e_n)$
- (2) relative to an object:  $e_1 \cdot f(e_2, \ldots, e_n)$

### Idea:

- The case (1) is considered as an abbreviation of **this**.  $f(e_2, \ldots, e_n)$  :-)
- The object is passed to  $f$  as an implicit first argument  $\div$ )
- If *f* is non-virtual, proceed as with an ordinary call of a function :-)
- If *f* is virtual, insert an indirect call :-)

A non-virtual function:

 $\operatorname{code}_{R} e_1.f(e_2,\ldots,e_n)$   $\rho = \operatorname{mark}$ code<sup>L</sup> *e*<sup>1</sup> <sup>ρ</sup> code<sup>R</sup> *e*<sup>2</sup> <sup>ρ</sup> . . . code<sub>R</sub>  $e_n$   $\rho$ loadc  $-f$ call  $m + 1$ 

> where  $(F, f) = \rho_C(f)$  $C = class of$   $e_1$  $m$  = space for the actual parameters

#### Note:

The pointer to the object is obtained by computing the L-value of  $e_1$  :-)

A virtual function:

 $code_R$   $e_1.f(e_2,...,e_n)$   $\rho$  = mark code<sup>L</sup> *e*<sup>1</sup> <sup>ρ</sup> code<sup>R</sup> *e*<sup>2</sup> <sup>ρ</sup> . . . code<sup>R</sup> *e<sup>n</sup>* <sup>ρ</sup> loads m loadc *b* add ; load  $call m + 1$ 

> where  $(V, b) = \rho_C(f)$  $C = class of$   $e_1$  $m$  = space for the actual parameters

The instruction loads j loads relative to the stack pointer:

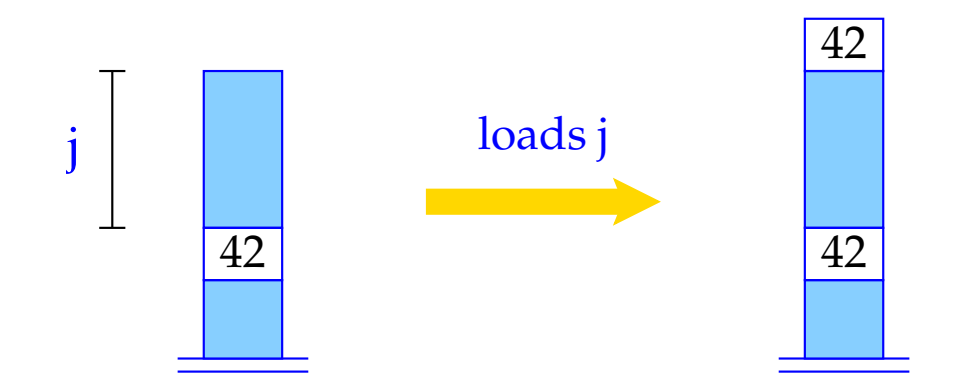

SP++;  $S[SP+1] = S[SP-j];$ 

## ... in the Example:

The recursive call

 $next \rightarrow last()$ 

in the body of the virtual method last is translated into:

mark loadm 1 loads 0 loadc 2 add load call 1

### **52 Defining Member Functions**

In general, a definition of a member function for class *C* looks as follows:

*d*  $\equiv$  *t f* (*t*<sub>2</sub> *x*<sub>2</sub>, . . . , *t*<sub>*n*</sub> *x*<sub>*n*</sub>) { *ss* }

### Idea:

- *f* is treated like an ordinary function with one extra implicit argument
- Inside *f* a pointer **this** to the current object has relative address 1 :-)
- Object-local data must be addressed relative to **this** ...

\n
$$
\text{code}_D \, d \, \rho = \int_{f} \text{enter q} \, \text{(i) } \, d \, \rho = \int_{\text{alloc m}} \text{inter q} \, \text{(ii) } \, d \, \text{loc m}
$$
\n

\n\n $\text{code}_B \, \rho_1$ \n

\n\n $\text{set}_B \, \rho_1$ \n

\n\n $\text{return} \, \text{(iii) } \, d \, \text{(iv) } \, d \, \text{(v) } \, d \, \text{(vi) } \, d \, \text{(v) } \, d \, \text{(vi) } \, d \, \text{(vi) } \, d \, \text{(v) } \, d \,$ 

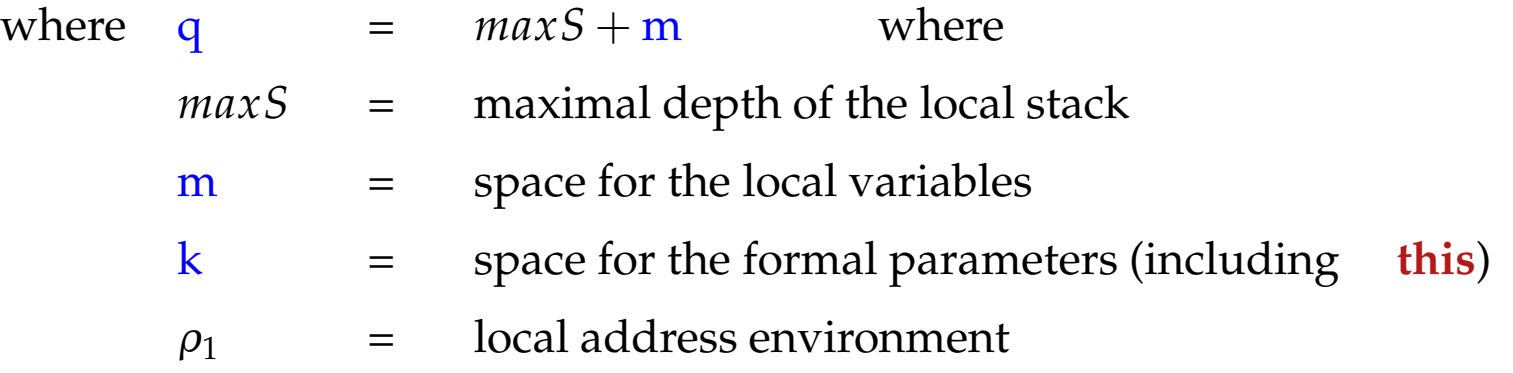

# ... in the Example:

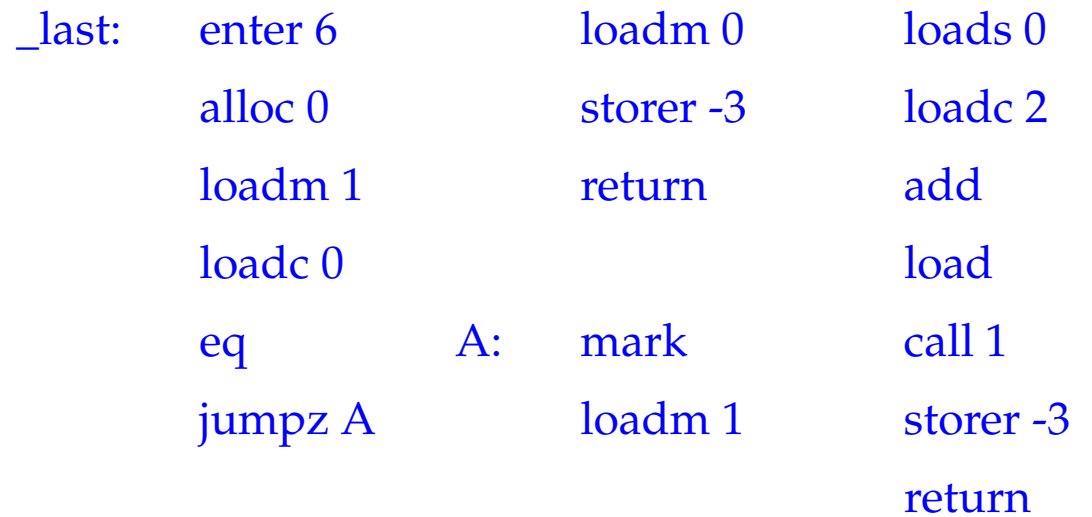

# **53 Calling Constructors**

Every new object should be initialized by (perhaps implicitly) calling a constructor. We distinguish two forms of object creations:

- (1) directly:  $x = C(e_2,...,e_n);$
- (2) indirectly: **new**  $C(e_2,...,e_n)$

# Idea for (2):

- Allocate space for the object and return a pointer to it on the stack;
- Initialize the fields for virtual functions;
- Pass the object pointer as first parameter to a call to the constructor;
- Proceed as with an ordinary call of a (non-virtual) member function :-)
- Unboxed objects are considered later ...

```
code<sub>R</sub> new C (e_2, ..., e_n); \rho = malloc |C|
                                         initVirtual C
                                         mark
                                         loads 4 \frac{1}{2} loads relative to SP :-)
                                         codeR e2 ρ
                                         . . .
                                         code{red}_{R} e_{n} \rholoadc _C
                                         call m + 1pop
```
where  $m =$  space for the actual parameters.

#### Note:

Before calling the constructor, we initialize all fields of virtual functions. The pointer to the object is copied into the frame by a new instruction  $\cdot$  :-) Assume that the class *C* lists the virtual functions  $f_1, \ldots, f_r$  for *C* with the offsets and initial addresses:  $\mathbf{b}_i$  and  $\mathbf{a}_i$ , respectively:

Then:

```
initVirtual C = dup
                   loadc b_1; add
                   loadc a_1 ; store
                   pop
                   . . .
                   dup
                   loadc br
; add
                   loadc ar
; store
                   pop
```
# **54 Defining Constructors**

In general, a definition of a constructor for class *C* looks as follows:

$$
d \equiv C(t_2 x_2,...,t_n x_n) \{ss\}
$$

### Idea:

• Treat the constructor as a definition of an ordinary member function :-)

# ... in the Example:

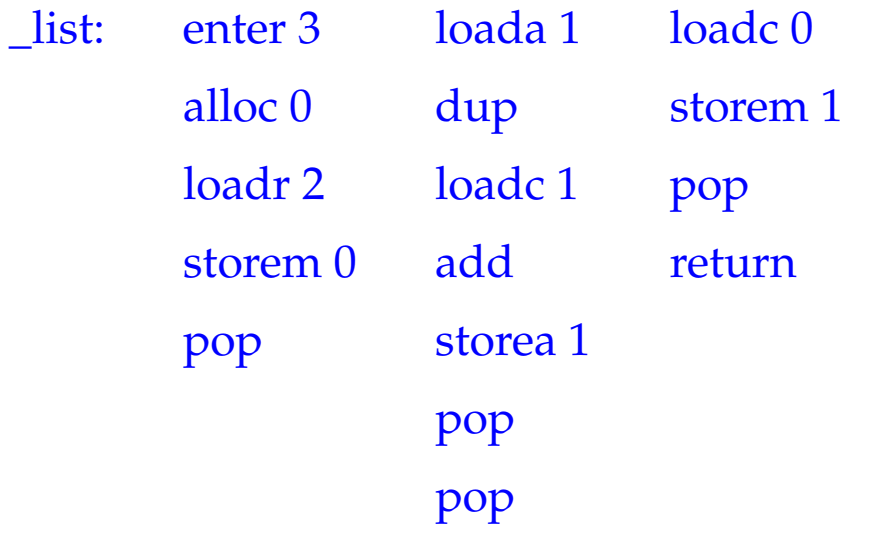

### Discussion:

The constructor may issue further constructors for attributes if desired :-) The constructor may call a constructor of the super class  $\overrightarrow{B}$  as first action:

**code** 
$$
B(e_2, \ldots, e_n)
$$
;  $\rho = \text{mark}$ 

\n**loadr 1**

\n**code**  $e_2 \rho$ 

\n**...**

\n**code**  $e_n \rho$ 

\n**load**  $e_n \rho$ 

\n**load**  $e_n \rho$ 

\n**load**  $e_n \rho$ 

\n**load**  $e_n \rho$ 

\n**call m**

where  $m =$  space for the actual parameters.

Thus, the constructor is applied to the current object of the calling constructor :-)

### **55 Initializing Unboxed Objects**

### Problem:

The same constructor application can be used for initializing several variables:

$$
x = x_1 = C(e_2, \ldots, e_n)
$$

# Idea:

- Allocate sufficient space for a temporary copy of a new *C* object.
- Initialize the temporary copy.
- Assign this value to the variables to be intialized :-)

 $\c{code}_{R}$  *C* ( $e_{2}, \ldots, e_{n}$ )  $\rho$  = stalloc |*C*| initVirtual *C* mark loads 4 code<sup>R</sup> *e*<sup>2</sup> <sup>ρ</sup> . . .  $code_R$   $e_n$   $\rho$ loadc \_*C* call  $m + 1$ pop pop where  $m =$  space for the actual parameters.

#### Note:

The instruction  $\theta$  stalloc m is like malloc m but allocates on the stack :-) We assume that we have assignments between complex types :-)

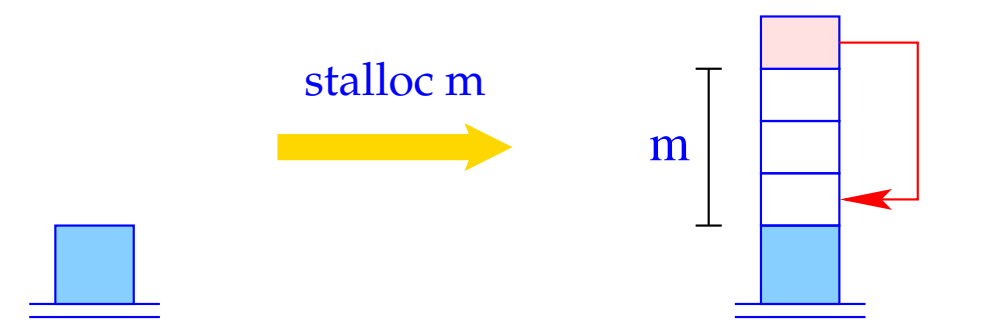

 $SP = SP + m + 1;$  $S[SP] = SP-m;$